**Wallace Jackson**

 Microsoft Windows 8 Digital Classroom Elaine Marmel,2013-09-04 The next best thing to having your own private instructor guiding you through Windows 8 is this terrific book-and-online video training tool from Elaine Marmel. Fifteen self-paced lessons show you how to customize settings, work with Internet Explorer, connect peripherals, and handle maintenance and troubleshooting. The step-by-step print book makes detailed tasks less intimidating, while video tutorials available for download at the companion website really drive home concepts and reinforce the instruction as you learn. You'll also get thoroughly up to speed on what's new in Windows 8 and how to get the most out of the new features. Features step-by-step instructions that make even the most complicated tasks easy to understand, while the video training enhances the content covered in the print book Includes 15 selfpaced lessons with step-by-step instruction in Windows OS basics as well as new Windows 8 features Covers customizing the settings, working with Internet Explorer, connecting peripherals, handling maintenance and troubleshooting, and more Windows 8 Digital Classroom lets you jump right into Windows 8 today with and start learning at your own pace. Note: The supplementary materials are not included as part of the e-book file. These materials are available for download upon purchase

 Digital SLR Video and Filmmaking For Dummies John Carucci,2013-01-11 Step-by-step guide for using your digital SLR to make quality video With digital SLR cameras becoming more and more popular as replacements for standalone video cameras, this book helps photographers become better videographers and shows videographers how to incorporate DSLRs into their work. The book includes an overview of the DSLR video tools and process and shows how to establish camera settings for effective capture, light a scene, get sound, and achieve the film look. The book also offers the basics on editing footage into a final product using common video editing tools. Offers everything needed to shoot, produce, and edit a professional looking videos using DSLR video equipment Written for both professional photographers and videographers and those just starting out Includes the steps for applying information to a film project, including developing a screenplay, approaching shooting like a cinematographer, and directing Contains a walkthrough of common video projects including making a music video, a wedding video, and video greeting card Digital SLR Video and Filmmaking for Dummies is designed to help photographers ramp up their video skills, videographers add DSLRs to their toolkits, and amateurs begin shooting their own short films and videos.

 **Beginning Windows 8.1** Mike Halsey,2013-10-14 Windows 8 has been described by Microsoft as its 'boldest' Windows release ever and the 8.1 update enhances the paradigm further. Beginning

Windows 8.1 takes you through the new features and helps you get more out of the familiar to reveal the fullest possibilities for this amazing new operating system. You will learn, with non-technical language used throughout, how to get up and running in the new Windows interface, minimize downtime, maximize productivity, and harness the features you never knew existed to take control of your computer and enjoy the peace of mind and excitement that comes with it. From tips and tweaks to easy-to-follow guides and detailed descriptions, this book takes you inside Windows 8.1 to discover the true power and flexibility that lies within, and guides you at your own pace through getting the very best from it. What you'll learn About the ins and outs of the Windows 8 interface and its new features How to personalize your Windows experience to give trouble-free performance How to use your computer to connect to devices and services in the home, at work, and on the move How to maximize your productivity with Windows 8 How to secure and configure Windows 8 to guarantee a safe and secure experience How to use hack and manipulate Windows to enable advanced customization Who this book is for Beginning Windows 8.1 is for people new to Windows or who just want toget up to speed with Windows 8. This book also can help people who already know how to perform routine tasks learn how to get more out of Windows, their computer and their time. Whether you want to get up and running with Windows 8, or want to go to the next level and learn useful ways to minimize problems, maximize performance, and optimize your overall Windows experience, this book is for you. Table of Contents Introducing Windows 8.1 Finding your Way Around Windows 8.1 Connecting Sharing with Family and Friends Organizing and Searching Your Computer Printing and Managing Printers Having Fun with Games, Photos, Music and Video Maximizing Your Productivity Personalizing Your Windows Experience Making Windows 8.1 More Accessible and Easier to Use Keeping Yourself, Your Files and Your Computer Safe Maintaining and Backing up Your Computer and Files Advanced Configuration and Customization Getting Started with Virtualization Installing Windows 8.1 on Your Computer Appendix A Appendix B Appendix C Appendix D

 Developer's Digital Media Reference Curtis Poole,Janette Bradley,2013-04-26 Designed for media professionals working across a broad range of formats, Developer's Digital Media Reference is an excellent reference guide for those keeping pace with this dynamic industry. As convergence between the World Wide Web, multimedia, and television production communities continues, there is an increased demand for professionals to familiarize themselves with the many new delivery contexts, including hybrid DVD (where digital video content and computer data live on the same disc), interactive TV, and streaming media. Developer's Digital Media Reference covers essential technologies such as

SVG (scalable vector graphics), SMIL (Synchronized Multimedia Integration Language, a markup language for creating animations on the web), MPEG-4 (compression standard for streaming audio/video), and Dynamic Web Applications. In addition to serving as a quick-look-up guide, this text is organized to explain today's major media: server-based architectures, disc-based architectures, distribution architectures, and merging/shared architectures. Each topic is discussed in terms of the technological background-evolution, current tools, and production tips and techniques.

 Windows Operating System Fundamentals Crystal Panek,2019-10-24 A clear and concise resource, the ideal guide to Windows for IT beginners Windows Operating System Fundamentals covers everything you need to know about Windows 10. Learn to master the installation process and discover the cool new features of Windows 10, including Edge, Cortana, and more. And because this book follows the Windows Server Operating System Fundamentals MTA Certification, it is perfect for IT professionals who are new to the industry and need an entry point into IT certification. This book covers the basics of the Windows operating system, from setting up user accounts to using the start menu, running applications, and setting up internet access. You'll be prepared to upgrade a computer to Windows 10 and to master the basic tools necessary to work effectively within the OS. Each chapter closes with a quiz so you can test your knowledge before moving to the next section. Learn to configure your Windows 10 operating system, optimize account controls, configure user profiles, customize system options, and more! Understand how to use Windows applications and tools for managing LAN settings, configuring Microsoft Edge, and setting up remote assistance Use Windows to manage devices like printers, cloud storage, OneDrive, and system devices Maintain, update, protect, and backup your data by configuring Windows Update, automated backup, and system recovery and restore With Windows Operating System Fundamentals, IT Professionals looking to understand more about Windows 10 will gain the knowledge to effectively use applications, navigate files and folders, and upgrade client systems. Thanks to the troubleshooting tools and tips in this book, you can apply your new skills in real-world situations and feel confident while taking the certification exam.

 Windows 8.1 on Demand Perspection Inc.,Steve Johnson,2013-11-14 Need answers quickly? Windows 8.1 on Demand provides those answers in a visual step-by-step format. We will show you exactly what to do through lots of full color illustrations and easy-to-follow instructions. Numbered Steps guide you through each task See Also points you to related information in the book Did You Know? alerts you to tips and techniques Illustrations with matching steps Tasks are presented on one or two pages Inside the Book Master the Windows 8.1 user experience Manage files and information

with the Desktop and Windows apps Share files and media on a SkyDrive, HomeGroup, or network Browse the Web, search for information, and get instant updates Use Windows apps to get news, finance, sports, travel, weather, food, and health from Bing Use Windows apps to work with mail, instant messages, calls, contacts, photos, music, videos, and games Get more apps using the Windows Store Protect your device from Internet or network intruders Set multiple users and parent controls Customize, fine-tune, and administer Windows 8.1 Bonus Online Content Register your book at queondemand.com to gain access to: Workshops and related files Keyboard shortcuts Visit the author site: perspection.com

 **An Interactive Multimedia Introduction to Signal Processing** Ulrich Karrenberg,2013-11-11 This introduction to elementary signal processing connects theory and application, and bridges instruction between a book and a CD-ROM packed with video, software and more. The result is a unique, nonmathematical learning system using concepts drawn from modern brain research. Readers use the popular DasyLab metrology and control engineering program to develop applications. Processing of real signals is enabled via the sound card and the parallel port. Two hundred pre-programmed signal engineering systems and design transparencies are provided on the CD-ROM. There are numerous videos, more than 250 photos, and - most important – all living experiments and their results are visualized.

 The Book of Audacity Carla Schroder,2011 This book is the definitive guide to Audacity, the powerful, free, cross-platform audio editor that transforms any Windows, Mac, or Linux computer into a powerful recording studio.--[book cover]

 InDesign CC Digital Classroom 2018 Edition Christopher Smith,2018-03-22 Quickly learn InDesign CC with this book and lesson files, fully updated for InDesign CC 2018. This complete book for learning InDesign essential skills to quickly and easily create brochures, flyers, magazines, e-books, and digital documents. Step-by-step instructions in the full-color book are enhanced with lesson files which can be downloaded. Self-paced lessons let you learn Adobe InDesign CC (Creative Cloud) at your own speed; fully updated for InDesign CC 2018. This book is like having your own personal tutor teaching you this leading page layout software, with lessons written by expert instructors from American Graphics Institute. • Includes 13 self-paced lessons that take you from InDesign basics through intermediate-level skills, allowing you to learn at your own speed • Explores the new features and capabilities of InDesign CC, the leading Adobe page layout software in the Creative Cloud.  $\bullet$ Written by experts from American Graphics Institute who walk you through the latest version of Adobe

*5*

InDesign • Contains step-by-step instructions in the full-color book and lesson files, which work together to provide a clear understanding of the topics InDesign CC Digital Classroom is the ideal book with lesson files training package to get you up to speed on InDesign so you can create designs that dazzle.

 **Upgrading and Repairing Laptops** Scott Mueller,2004 Beyond cutting edge, Mueller goes where no computer book author has gone before to produce a real owner's manual that every laptop owner should have. This book shows the upgrades users can perform, the ones that are better left to the manufacturer, and more.

 PC Mag ,1995-03-28 PCMag.com is a leading authority on technology, delivering Labs-based, independent reviews of the latest products and services. Our expert industry analysis and practical solutions help you make better buying decisions and get more from technology.

 CompTIA A+ Complete Review Guide Troy McMillan,2019-04-04 A comprehensive step-by-step review for A+ certification, revised for the latest exams The CompTIA A+ Complete Review Guide: Exam 220-1001 and Exam 220-1002, Fourth Edition is an ideal preparation tool to help you ace the exam and get certified. The must-have companion to the CompTIA A+ Complete Study Guide, this book provides a streamlined review of vital exam topics, helping you reinforce comprehension and strengthen retention. Now in its fourth edition, this review guide has been fully updated to focus on the latest best practices and new exam objectives. A clear and concise review structure helps you to focus on problem areas while logically organized topics allow for quick reference and flexible study. Covering both A+ exams, this book covers topics including PC hardware, networking, operating systems and procedures, security, troubleshooting, and more. Access to the Sybex online learning environment includes practice test questions, bonus exams, electronic flashcards, and a searchable glossary of key terms. Organize your exam prep to focus on challenging areas and reinforce your understanding of essential exam objectives. A+ certification is a vital step for careers in information technology, allowing current and prospective computer technicians to validate or recertify their skills. An essential component to any A+ exam strategy, this valuable review will help you: Learn to install and configure modern hardware and peripherals such as network switches, firewalls, and Bluetooth modules Keep updated on current software, including Windows, Linux, and mobile operating systems Integrate exam reviews with other Sybex learning resources to provide a comprehensive study plan The CompTIA A+ Complete Review Guide: Exam 220-1001 and Exam 220-1002, Fourth Edition is an integral part of your overall exam prep strategy, allowing you to focus your study on what matters most.

 **Encyclopedia of Video Games [3 volumes]** Mark J. P. Wolf,2021-05-24 Now in its second edition, the Encyclopedia of Video Games: The Culture, Technology, and Art of Gaming is the definitive, go-to resource for anyone interested in the diverse and expanding video game industry. This three-volume encyclopedia covers all things video games, including the games themselves, the companies that make them, and the people who play them. Written by scholars who are exceptionally knowledgeable in the field of video game studies, it notes genres, institutions, important concepts, theoretical concerns, and more and is the most comprehensive encyclopedia of video games of its kind, covering video games throughout all periods of their existence and geographically around the world. This is the second edition of Encyclopedia of Video Games: The Culture, Technology, and Art of Gaming, originally published in 2012. All of the entries have been revised to accommodate changes in the industry, and an additional volume has been added to address the recent developments, advances, and changes that have occurred in this ever-evolving field. This set is a vital resource for scholars and video game aficionados alike.

 InDesign CC Digital Classroom Christopher Smith,AGI Creative Team,2013-09-04 Learn the newest version of Adobe's premiere page design software—InDesign CC— with this complete package Written by a team of expert instructors, this complete book-and-DVD package teaches even the most inexperienced beginner how to design eye-popping layouts for brochures, magazines, e-books, and flyers. Step-by-step instructions in the full-color book are enhanced by video tutorials on the companion DVD. Thirteen self-paced lessons let you learn Adobe InDesign CC (Creative Cloud) at your own speed; it's like having your own personal tutor teaching you the hottest new version of this leading page layout software. • Includes 13 self-paced lessons that take you from InDesign basics through intermediate-level skills, allowing you to learn at your own speed • Explores the new features and capabilities of InDesign CC, the leading Adobe page design software • Features members of the AGI Creative Team who walk you through the latest version of Adobe InDesign • Contains step-bystep instructions in the full-color book and video tutorials on the DVD, which work together to provide a clear understanding of the topic InDesign CC Digital Classroom is the ideal book-and-DVD training package to get you up to speed on InDesign so you can create designs that dazzle. Note: DVD and other supplementary materials are not included as part of the e-book file, but are available for download after purchase.

 Windows 7: The Missing Manual David Pogue,2010-03-19 In early reviews, geeks raved about Windows 7. But if you're an ordinary mortal, learning what this new system is all about will be

challenging. Fear not: David Pogue's Windows 7: The Missing Manual comes to the rescue. Like its predecessors, this book illuminates its subject with reader-friendly insight, plenty of wit, and hardnosed objectivity for beginners as well as veteran PC users. Windows 7 fixes many of Vista's most painful shortcomings. It's speedier, has fewer intrusive and nagging screens, and is more compatible with peripherals. Plus, Windows 7 introduces a slew of new features, including better organization tools, easier WiFi connections and home networking setup, and even touchscreen computing for those lucky enough to own the latest hardware. With this book, you'll learn how to: Navigate the desktop, including the fast and powerful search function Take advantage of Window's apps and gadgets, and tap into 40 free programs Breeze the Web with Internet Explorer 8, and learn the email, chat, and videoconferencing programs Record TV and radio, display photos, play music, and record any of these to DVD using the Media Center Use your printer, fax, laptop, tablet PC, or smartphone with Windows 7 Beef up your system and back up your files Collaborate and share documents and other files by setting up a workgroup network

 Windows 7: The Missing Manual David Pogue,2010-03-19 In early reviews, geeks raved about Windows 7. But if you're an ordinary mortal, learning what this new system is all about will be challenging. Fear not: David Pogue's Windows 7: The Missing Manual comes to the rescue. Like its predecessors, this book illuminates its subject with reader-friendly insight, plenty of wit, and hardnosed objectivity for beginners as well as veteran PC users. Windows 7 fixes many of Vista's most painful shortcomings. It's speedier, has fewer intrusive and nagging screens, and is more compatible with peripherals. Plus, Windows 7 introduces a slew of new features, including better organization tools, easier WiFi connections and home networking setup, and even touchscreen computing for those lucky enough to own the latest hardware. With this book, you'll learn how to: Navigate the desktop, including the fast and powerful search function Take advantage of Window's apps and gadgets, and tap into 40 free programs Breeze the Web with Internet Explorer 8, and learn the email, chat, and videoconferencing programs Record TV and radio, display photos, play music, and record any of these to DVD using the Media Center Use your printer, fax, laptop, tablet PC, or smartphone with Windows 7 Beef up your system and back up your files Collaborate and share documents and other files by setting up a workgroup network

 **Beginning Java 8 Games Development** Wallace Jackson,2014-12-04 Beginning Java 8 Games Development, written by Java expert and author Wallace Jackson, teaches you the fundamentals of building a highly illustrative game using the Java 8 programming language. In this book, you'll employ open source software as tools to help you quickly and efficiently build your Java game applications. You'll learn how to utilize vector and bit-wise graphics; create sprites and sprite animations; handle events; process inputs; create and insert multimedia and audio files; and more. Furthermore, you'll learn about JavaFX 8, now integrated into Java 8 and which gives you additional APIs that will make your game application more fun and dynamic as well as give it a smaller foot-print; so, your game application can run on your PC, mobile and embedded devices. After reading and using this tutorial, you'll come away with a cool Java-based 2D game application template that you can re-use and apply to your own game making ambitions or for fun.

 **Windows 8** Michel Martin,2013-02-22 Un guide complet et fonctionnel pour maîtriser le nouveau système d'exploitation Windows 8. Que vous souhaitiez utiliser Windows 8 sur votre ordinateur ou votre tablette, ou que vous cherchiez à équiper différents postes de travail professionnels, vous trouverez dans cet ouvrage toutes les bases à connaître pour installer, configurer, gérer et dépanner le nouveau système d'exploitation révolutionnaire de Microsoft. Maîtrisez les potentialités de la nouvelle interface à l'ergonomie entièrement revue, découvrez les applications du Windows Store ainsi que les nombreuses fonctionnalités nouvelles de l'OS. Personnalisez, configurez et sécurisez votre système. Très complet, ce guide vous permettra aussi bien de vous familiariser avec les nouvelles fonctionnalités de Windows 8, que d'assurer par vous-même la maintenance et l'optimisation de vos postes de travail et tablettes.

PC Mag , 1994-12-06 PCMag.com is a leading authority on technology, delivering Labs-based, independent reviews of the latest products and services. Our expert industry analysis and practical solutions help you make better buying decisions and get more from technology.

If you ally craving such a referred **Vlc Media Player For Windows 8 32 Bit** books that will present you worth, acquire the categorically best seller from us currently from several preferred authors. If you desire to humorous books, lots of novels, tale, jokes, and more fictions collections are furthermore launched, from best seller to one of the most current released.

You may not be perplexed to enjoy all book collections Vlc Media Player For Windows 8 32 Bit that we will unquestionably offer. It is not nearly the costs. Its about what you compulsion currently. This VIc Media Player For Windows 8 32 Bit, as one of the most effective sellers here will unconditionally be in

*9*

 $\overline{\phantom{a}}$ 

the course of the best options to review.

**Table of Contents Vlc Media Player For Windows 8 32 Bit** 1. Understanding the eBook Vlc Media Player For Windows 8 32 Bit ○ The Rise of Digital Reading Vlc Media Player For Windows 8 32 Bit Advantages of eBooks Over Traditional Books 2. Identifying Vlc Media Player For Windows 8 32 Bit Exploring Different Genres Considering Fiction vs. Non-Fiction Determining Your Reading Goals 3. Choosing the Right eBook Platform Popular eBook Platforms Features to Look for in an Vlc Media

Player For Windows

8 32 Bit User-Friendly Interface 4. Exploring eBook Recommendations from Vlc Media Player For Windows 8 32 Bit Personalized Recommendations Vlc Media Player For Windows 8 32 Bit User Reviews and Ratings Vlc Media Player For Windows 8 32 Bit and Bestseller **Lists** 5. Accessing Vlc Media Player For Windows 8 32 Bit Free and Paid eBooks Vlc Media Player For Windows 8 32 Bit Public Domain

> Vlc Media Player For Windows 8 32 Bit eBook **Subscription**

eBooks

**Services** 

Vlc Media Player For Windows 8 32 Bit Budget-Friendly **Options** 

6. Navigating Vlc Media Player For Windows 8 32 Bit eBook Formats

- o ePub, PDF, MOBI, and More
- Vlc Media Player For Windows 8 32 Bit Compatibility with Devices
- Vlc Media Player For Windows 8 32 Bit Enhanced eBook Features
- 7. Enhancing Your Reading **Experience** 
	- Adjustable Fonts and Text Sizes of Vlc Media Player For Windows 8 32 Bit
	- Highlighting and Note-Taking Vlc Media Player For Windows 8 32 Bit
	- o Interactive Elements

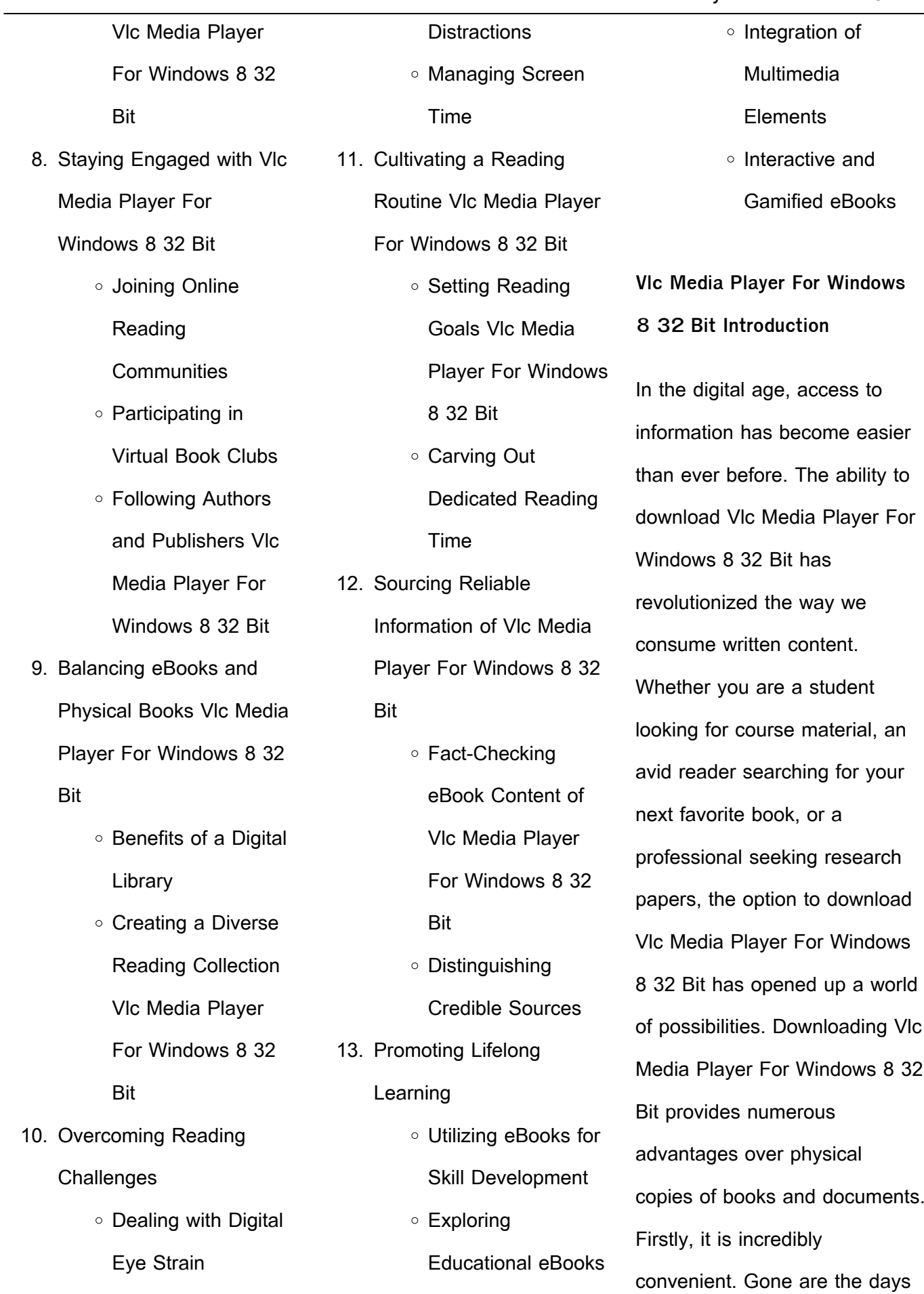

14. Embracing eBook Trends

Minimizing

of carrying around heavy

textbooks or bulky folders filled with papers. With the click of a button, you can gain immediate access to valuable resources on any device. This convenience allows for efficient studying, researching, and reading on the go. Moreover, the cost-effective nature of downloading Vlc Media Player For Windows 8 32 Bit has democratized knowledge. Traditional books and academic journals can be expensive, making it difficult for individuals with limited financial resources to access information. By offering free PDF downloads, publishers and authors are enabling a wider audience to benefit from their work. This inclusivity promotes equal opportunities for learning and personal growth. There are numerous websites and platforms where individuals can download Vlc Media Player For Windows 8 32 Bit. These websites range from academic databases offering research papers and journals to online libraries with an expansive

collection of books from various genres. Many authors and publishers also upload their work to specific websites, granting readers access to their content without any charge. These platforms not only provide access to existing literature but also serve as an excellent platform for undiscovered authors to share their work with the world. However, it is essential to be cautious while downloading Vlc Media Player For Windows 8 32 Bit. Some websites may offer pirated or illegally obtained copies of copyrighted material. Engaging in such activities not only violates copyright laws but also undermines the efforts of authors, publishers, and researchers. To ensure ethical downloading, it is advisable to utilize reputable websites that prioritize the legal distribution of content. When downloading Vlc Media Player For Windows 8 32 Bit, users should also consider the potential security risks associated with online

platforms. Malicious actors may exploit vulnerabilities in unprotected websites to distribute malware or steal personal information. To protect themselves, individuals should ensure their devices have reliable antivirus software installed and validate the legitimacy of the websites they are downloading from. In conclusion, the ability to download Vlc Media Player For Windows 8 32 Bit has transformed the way we access information. With the convenience, cost-effectiveness, and accessibility it offers, free PDF downloads have become a popular choice for students, researchers, and book lovers worldwide. However, it is crucial to engage in ethical downloading practices and prioritize personal security when utilizing online platforms. By doing so, individuals can make the most of the vast array of free PDF resources available and embark on a journey of continuous learning and

## intellectual growth.

**FAQs About Vlc Media Player For Windows 8 32 Bit Books**

- 1. Where can I buy Vlc Media Player For Windows 8 32 Bit books? Bookstores: Physical bookstores like Barnes & Noble, Waterstones, and independent local stores. Online Retailers: Amazon, Book Depository, and various online bookstores offer a wide range of books in physical and digital formats.
- 2. What are the different book formats available? Hardcover: Sturdy and durable, usually more expensive. Paperback: Cheaper, lighter, and more portable than hardcovers. E-books: Digital books available for e-readers like Kindle or software like Apple Books, Kindle, and
- Google Play Books. 3. How do I choose a Vlc Media Player For Windows 8 32 Bit book to read? Genres: Consider the genre you enjoy (fiction, non-fiction, mystery, sci-fi, etc.). Recommendations: Ask friends, join book clubs, or explore online reviews and recommendations. Author: If you like a particular author, you might enjoy more of their work.
- 4. How do I take care of Vlc Media Player For Windows 8 32 Bit books? Storage: Keep them away from direct sunlight and in a dry environment. Handling: Avoid folding pages, use bookmarks, and handle them with clean hands. Cleaning: Gently dust the covers and pages occasionally.
- 5. Can I borrow books without buying them? Public Libraries: Local

libraries offer a wide range of books for borrowing. Book Swaps: Community book exchanges or online platforms where people exchange books.

- 6. How can I track my reading progress or manage my book collection? Book Tracking Apps: Goodreads, LibraryThing, and Book Catalogue are popular apps for tracking your reading progress and managing book collections. Spreadsheets: You can create your own spreadsheet to track books read, ratings, and other details.
- 7. What are Vlc Media Player For Windows 8 32 Bit audiobooks, and where can I find them? Audiobooks: Audio recordings of books, perfect for listening while commuting or multitasking. Platforms:

Audible, LibriVox, and Google Play Books offer a wide selection of audiobooks.

- 8. How do I support authors or the book industry? Buy Books: Purchase books from authors or independent bookstores. Reviews: Leave reviews on platforms like Goodreads or Amazon. Promotion: Share your favorite books on social media or recommend them to friends.
- 9. Are there book clubs or reading communities I can join? Local Clubs: Check for local book clubs in libraries or community centers. Online Communities: Platforms like Goodreads have virtual book clubs and discussion groups.
- 10. Can I read Vlc Media Player For Windows 8 32 Bit books for free? Public Domain Books: Many classic books are

available for free as theyre in the public domain. Free E-books: Some websites offer free e-books legally, like Project Gutenberg or Open Library.

**Vlc Media Player For Windows 8 32 Bit :**

insiders guide to branson and the ozark mountains - Oct 18 2023

web jan 1 2004 inside you ll find countless details on how to live and thrive in the area from the top fishing sites to the lowdown on real estate the inside scoop on theme parks seasonal festivals and live enter tainment offerings including the best morning show and the best vocal group comprehensive listings of restaurants lodging and

**the insiders guide to branson and the ozark mountains** - Feb 10 2023

web here s a comprehensive and colorful guidebook to a true slice of americana nestled in the arms of the ozark mountains local authors charm readers with more than 350 pages of prose detailing branson s legend and lore stick to your ribs restaurants a myriad of music theaters fabulous fishing awesome attractions antiques arts and crafts **insiders guide to branson and the ozark mountains paperback** - Mar 31 2022 web aug 25 2009 for more than twenty years the insiders guide series has been the essential source for in depth travel and relocation information from true insiders guide to branson and the ozark mountains insiders guide - Aug 16 2023 web aug 25 2009 insiders guide to branson and the ozark mountains insiders guide series

pfister fred on amazon com free shipping on qualifying offers **the insiders guide to branson the ozark mountains** - Jun 14 2023

web a complete guide to accommodations music theatres

attractions restaurants nightlife festivals events recreation and more of branson missouri and the ozark mountain region **branson and the ozark mountains insiders guide** - Feb 27 2022

web written by local authors with years of experience writing about their community the insiders guides rm provide newcomers visitors and business travelers with a native s perspective of the insiders guide to branson and the ozark mountains - Aug 04 2022

web insiders guide to branson and the ozark mountains 0 reviews author fred pfister print book english 2004 edition 5th ed view all formats and editions publisher globe pequot press guilford ct 2004 show more information location not available we are unable to determine your location to show libraries near you **the insiders guide to branson and the ozark mountains** - Dec 08 2022

web the insiders guide to branson and the ozark mountains by pfister fred insiders quides inc **insiders guide to branson and the ozark mountains** - Sep 17 2023

web oct 25 2021 inside you ll find countless details on how to live and thrive in the area from the best fishing holes to the lowdown on real estate the inside scoop on top shopping seasonal festivals and live entertainment offerings comprehensive listings of restaurants lodging and recreation opportunities sections dedicated to children the insiders guide to branson the ozark mountains the insiders - Sep 05 2022 web the insiders guide to branson the ozark mountains the insiders guide by kate klise december 1995 insiders guides edition paperback in english 1st ed edition insiders guide to branson and the ozark mountains ebook -

Nov 07 2022

**Vlc Media Player For Windows 8 32 Bit**

web aug 25 2009 written by a local author this guide is filled to the brim with insider information on everything from the top fishing sites to seasonal festivals and the best places to eat sleep and play related collections and offers **insiders guide to branson and the ozark mountains open library** - Oct 06 2022 web insiders guide to branson and the ozark mountains by fred pfister 2004 globe pequot press edition in english 5th ed **the insiders guide to branson and ozark mountains** - Apr 12 2023

web jan 1 2000 insiders quide to branson and the ozark mountains 7th insiders guide series 22 54 usually ships within 9 to 10 days enhance your purchase updated for the 1999 tourist season the insiders guide r to branson is a colorful and comprehensive guidebook to a true slice of americana **insiders guide to branson and the ozark mountains alibris** - Jun 02 2022

the ozark mountains goodreads

web a comprehensive and colorful guidebook to a true slice of americana nestled in the arms of the ozark mountains this guide charms readers with more than 350 pages of prose detailing branson s legend and lore restaurants music theaters fishing attractions antiques arts and crafts and more insiders guide to branson and the ozark mountains - Jul 15 2023

web written by a local author this guide is filled to the brim with insider information on everything from the top fishing sites to seasonal festivals and the best places to eat sleep and play general **insiders guide to branson and the ozark mountains 5th insiders** - May 01 2022 web abebooks com insiders guide to branson and the ozark mountains 5th insiders guide series 9780762729982 by pfister ph d fred and a great selection of similar new used and collectible books available

**insiders guide to branson and the ozark mountains goodreads** - May 13 2023 web find the scoop on the entire local entertainment scene the best places to stay and to eat as well as how to get the most out of the surrounding ozark mountains such as hunting hiking camping and fishing and the charming older towns to be found in the region insiders guide to branson and the ozark mountains 4th insiders - Jul 03 2022 web aug 1 2002 insiders guide to branson and the ozark mountains 4th insiders guide series pfister fred on amazon com free shipping on qualifying offers insiders guide to branson and the ozark mountains 4th insiders guide series insiders guide to branson and the ozark mountains - Mar 11 2023

web aug 25 2009 insiders guide to branson and the ozark mountains written by a local author this guide insiders guide to branson and

- Jan 09 2023 web navigate the glitz and glitter of branson and the natural beauty of the surrounding ozark mountains written by a local author this guide is filled to the brim with insider information on everything from the top fishing sites to seasonal festivals and the best places to eat sleep and play

engine control unit wikipedia - Apr 30 2022

web an engine control unit ecu also called an engine control module ecm is a device which controls multiple systems of an internal combustion engine in a single unit systems commonly controlled by an ecu include the fuel injection and ignition systems

**engine management systems wiley online library** - Jul 02 2022

web engine management systems john lahti references further reading 16 16 introduction this chapter provides an overview of the

*16*

now at great prices

discussion of the engine subsystems can begin an

**automotive engine an overview sciencedirect topics** - Jul 14 2023

web automotive engine as shown in the referenced figure an automotive engine is a positive displacement internal combustion engine having an intake compression combustion and exhaust stroke from forsthoffer s more best practices for rotating equipment 2017 related terms energy engineering natural gas compressed natural gas biodiesel how a car engine works youtube - Feb 09 2023 web mar 13 2021 an inside look at the basic systems that make up a standard car engine alternate languages español youtube com watch v fplffcfgtzeget on patreon automotive engineering automobile engines explained 2021 - Oct 05 2022 web you will be able to understand the automobile

engine in great depth and you will know how it works how it cools down why it heats up how does the ignition system work how energy is produced and many more questions will be answered in this course **engine wikipedia** - Mar 10 2023 web compression ignition fuel is burnt emission exhaust out jet engines use the heat of combustion to generate a high velocity exhaust as a form of reaction engine mechanical energy to power the aircraft s electrical and hydraulic systems can be taken from the turbine shaft but thrust is produced by expelled exhaust gas **automobile definition history industry design facts** - Sep 04 2022

web aug 21 2023 automobile or car a usually four wheeled vehicle designed primarily for passenger transportation and commonly propelled by an internal combustion engine using a volatile fuel learn more about automotive design and the history of cars in this article

engine control strategies that are commonly used for diesel and spark ignition engines models are now routinely used within the electronic control unit ecu to predict parameters that are not measured automotive systems engineering overview sae ebooks ieee - Jun 01 2022

web automotive systems engineering overview book abstract automotive systems engineering addresses the system throughout its life cycle including requirement specification design implementation verification and validation of systems modeling simulation testing manufacturing operation and maintenance this book is the first in a **automotive systems wikibooks open books for an open world** - Apr 11 2023 web aug 12 2020 the modern automotive engine is quite a system in itself rather complicated in its entirety it can also be broken down into a set

of subsystems before any

*17*

engine management system an overview sciencedirect topics - Jan 28 2022 web engine management system the engine management system of a modern car is a microprocessor based computer system that takes inputs such as engine speed air temperature throttle opening and so on to control fuel injection and ignition timing from electronics simplified third edition 2011 automotive engine wikipedia - Aug 15 2023 web the chief characteristic of an automotive engine compared

to a stationary engine or a marine engine is a high power to weight ratio this is achieved by using a high rotational speed however automotive engines are sometimes modified for marine use forming a marine automobile engine history **automotive electronics wikipedia** - Feb 26 2022 web automotive electronics are electronic systems used in vehicles including engine

management ignition radio carputers telematics in car entertainment systems and others ignition engine and transmission electronics are also found in trucks motorcycles off road vehicles and other internal combustion powered machinery such as automotive and engine technology home springer - Nov 06 2022 web aug 1 2023 we are pleased to announce that automotive and engine technology will become a fully open access oa on 1 january 2024 as a result all submissions received from 1 august 2023 are subject to an article publication charge apc if accepted and published in the journal unless a waiver is applied how car engines work howstuffworks - Jan 08 2023 web feb 11 2021 the camshaft howstuffworks most engine subsystems can be

implemented using different technologies and better

technologies can improve the performance of the engine let s look at all of the different subsystems used in modern engines beginning with the valve train the engine how a car works - Jun 13 2023 web the simplest and most common type of engine comprises four vertical cylinders close together in a row this is known as an in line engine cars with capacities exceeding 2 000cc often have six cylinders in line v 8 engine **automobile engine an overview sciencedirect topics** - Aug 03 2022

web to qualify as an automotive fuel cell engine the integrated fuel cell system needs to have high power density as well as high efficiency and near zero emissions over a wide power band start up quickly when cold and respond rapidly to frequent load changes resist shock and vibration be relatively easy to maintain and have costs automotive engineering

wikipedia - Mar 30 2022 web the study of automotive engineering is to design develop fabricate and test vehicles or vehicle components from the concept stage to production stage production development and manufacturing are the three major functions in this field here s how your car s engine works car and driver - May 12 2023

web apr 17 2019 the best greatest engines you can buy today specifically an internal combustion engine is a heat engine in that it converts energy from the heat of burning gasoline into mechanical work or

automotive engine management system market size share - Dec 27 2021

web the automotive engine management system market was valued at usd 61 36 billion and is projected to grow to usd 78 54 billion by 2027 registering a cagr of 4 2 in terms of revenue during the forecast period the covid 19 pandemic

had a swift and negative impact on the globally integrated automotive industry **engine system an overview sciencedirect topics** - Dec 07 2022 web this chapter introduces the fundamental concepts in diesel engine system design and provides an overview on the theory and approaches in this emerging technical field the central theme is how to design a good engine system performance specification at an early stage of the product development cycle **intelligent organization phd thesis uniport edu ng** - Oct 24 2021

**8qghuvwdqglqj2ujdql dwlrqv grswlrqri** - Jun 12 2023 web list of dissertations theses on the topic intelligent organization scholarly publications with full text pdf download related research topic ideas phd proposal in artificial intelligence and machine

learning - Oct 04 2022 web we manage to pay for intelligent organization phd thesis and numerous ebook collections from fictions to scientific research in any way in the course of them is this intelligent organization phd thesis that can be your partner intelligent agents v phd dissertation artificial intelligence methods to - Jul 13 2023

web this thesis explores the potential of comparing and characterizing organizations across industries and see what kind of value can be extracted in the context of an organization s rela tionship with arti $\Box$ cial intelligence

**tesis doctoral modelo sobre competencias gerenciales** - Jan 07 2023

web intelligent organization phd thesis intelligence play an important role in a review of two phd theses on emotional intelligence the role of business intelligence in organizational phd thesis structure ucl

computer science the rhetoric and **the effect of emotional intelligence on organizational** - Apr 10 2023 web accelerated degree program doctorate of philosophy ph d intelligent organizations development management tesis doctoral modelo sobre competencias gerenciales para el personal directivo de tecnología del sector financiero basado en enfoque de **intelligent organization phd thesis** - Nov 05 2022 web 4 intelligent organization phd thesis 2020 07 27 designed to model diagnose and analyse complex real world situations its capacity to anticipate patterns of behaviour provides useful means by which the origin of crises can be understood and resolutions **intelligent organization phd thesis orientation sutd edu sg** - Aug 02 2022 web intelligent organization phd thesis 3 3 exploit the

importance of managing

intellectual capital research anthology on physical and intellectual disabilities in an inclusive society grin verlag provides ideas on how intellectual capital through emerging technologies intelligent organization phd thesis orientation sutd edu sg - Sep 03 2022 web aug 15 2023 to download any of our books taking into account this one merely said the intelligent organization phd thesis pdf is universally compatible in the same way as any devices to read research methods for digital work and organization gillian symon **intelligent organization phd thesis pdf 2023** - Apr 29 2022 web may 13 2023 phd thesis review business management in digital economy the rhetoric and reality of developing human capital in welcome from the chair of the awards committee ieee

**intelligent organization phd thesis orientation sutd edu** - Feb 25 2022

web jun 3 2023 acquire those all we meet the expense of intelligent organization phd thesis and numerous books collections from fictions to scientific research in any way in the midst of them is this intelligent organization phd thesis that can be your partner **intelligent organization phd thesis darelova** - Dec 26 2021

intelligent organization phd

thesis - May 31 2022 web intelligent organization phd thesis a review of two phd theses on emotional intelligence april 29th 2018 a review of two phd theses on emotional intelligence though the thesis is based on thorough research the organization of thoughts and **a review of two phd theses on emotional** - Dec 06 2022 web intelligent organization phd thesis research topic proposal idea for a phd in management and may 12th 2018 i intend to write a research proposal as part of an application to a phd in management amp

organization i just wanted to gather more **dissertations theses intelligent organization grafiati** - May 11 2023

web ph d program aims at equipping the students with the capability of doing research that has potential to make contribution to the development of knowledge in the management and organization field the program is essentially for those who aim at a career in

intelligent organization phd thesis festival raindance org - Jan 27 2022

academia

web intelligent organization phd thesis it is no question simple then since currently we extend the associate to purchase and create bargains to download and install intelligent organization phd thesis therefore simple research methods for digital work and intelligent organization phd thesis blog theupside com - Jul 01 2022 web intelligent organization phd

thesis is accessible in our publication compilation an online access to it is set as public so you can get it immediately this intelligent organization phd thesis as one of the predominant operational sellers here will **intelligent organization phd thesis** - Sep 22 2021

**ph d in management and organization english** - Feb 08 2023

web the beginning of the thesis is scheduled on september 2020 the application is open until the position is fullled the recruit will be registred to the doctoral school ed173 geosciences astrophysics space and environmental sciences or ed475

**pdf organisational intelligence maurice yolles** - Mar 09 2023 web of organizational models dignum virginia 2009 03 31 this book provide a comprehensive view of current developments in agent organizations as a paradigm for both the modeling

of human organizations and for designing effective artificial intelligent organization phd thesis orientation sutd edu - Nov 24 2021

intelligent organization phd thesis database grovemade com - Mar 29 2022 web intelligent organization phd thesis is at hand in our literature compilation an online access to it is set as public so you can get it instantly in the residence office or perhaps in your strategy can be every ideal location

the role of business intelligence in organizational decision - Aug 14 2023

web this ph d thesis is concerned with the role of the business intelligence bi output in organizational decision making processes the primary focus of this thesis is to investigate how this bi output is employed and deployed by decision makers to shape collective

Best Sellers - Books ::

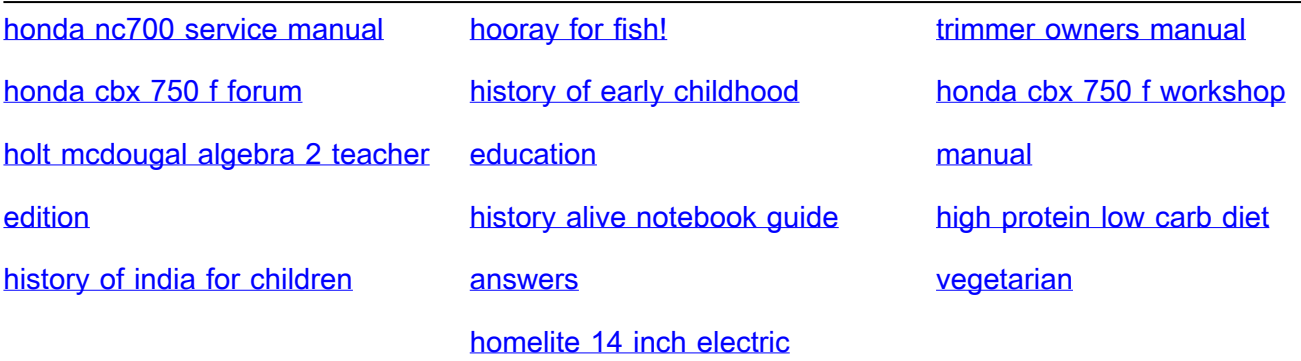